$\alpha$ 

Publicações e Convocações / Por pmns2021

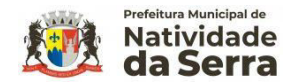

Início » Publicações e Convocações » Edital Audiência Pública LOA 2023 PMNSERRA

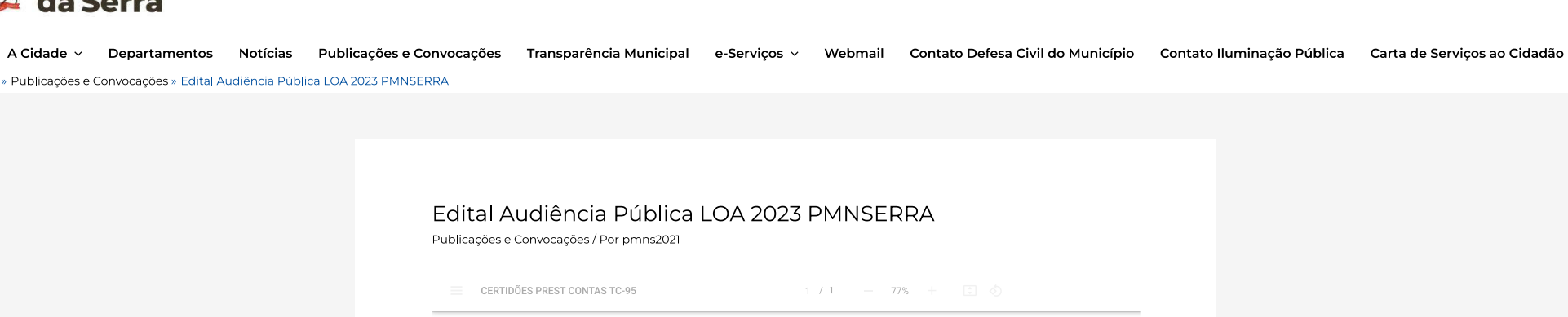

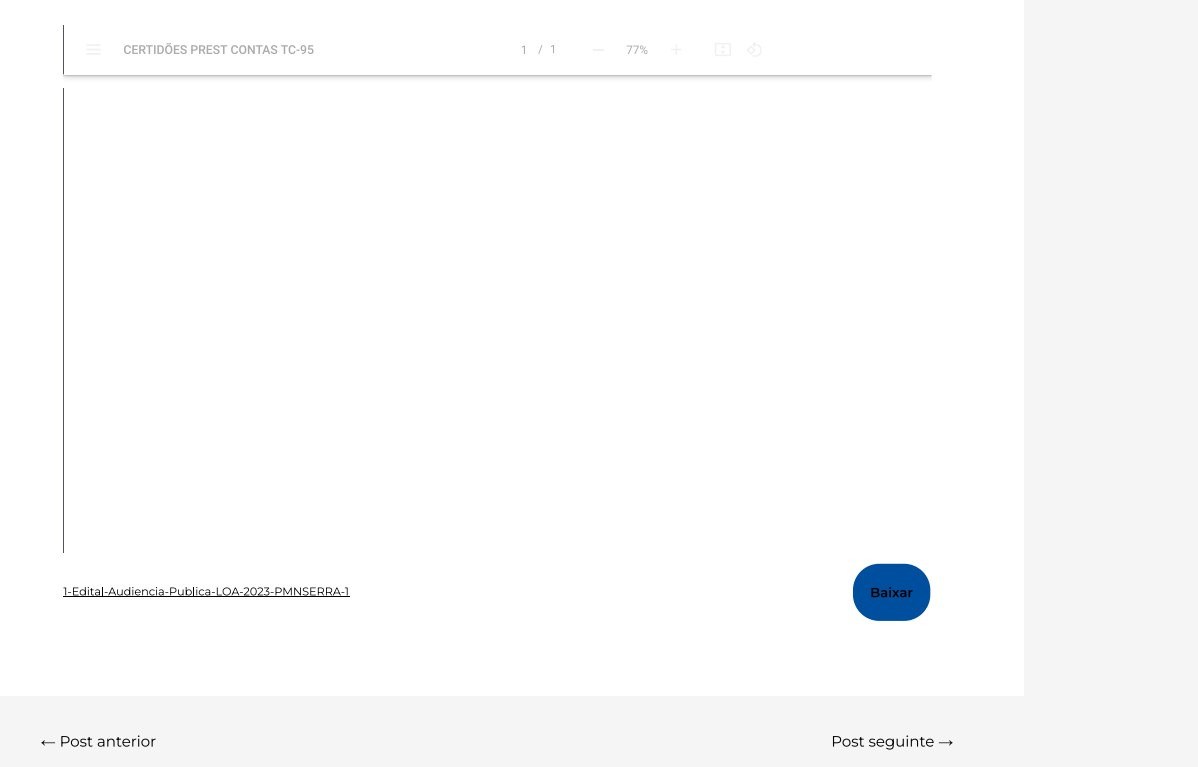

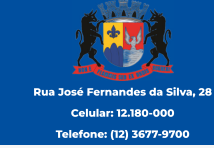

A Cidade Departamentos Notícias Publicações e Convocações Transparência Municipal e-Serviços Webmail Contato Defesa Civil do Município Contato Iluminação Pública Carta de Serviços ao Cidadão

 $\dot{\mathbf{r}}$